# Cora Case Manager 4.1 Release Notes

Last Modified on 07/17/2024 1:57 am EDT

## 11 APRIL 2024

Welcome to Cora Case Manager Release Notes.

#### What's in the Release Notes?

- What's new in Cora Case Manager V4.1?
- New features and enhancements
- Resolved issues
- Known issues

#### What's New in Cora Case Manager V4.1?

Cora Case Manager V4.1 release supports Cora Orchestration V10.5.

Download the release package, and read the installation instructions [here](https://genpactonline.sharepoint.com/sites/Ops_Center/Ops%20Manager%20Shared/Forms/AllItems.aspx?newTargetListUrl=%252Fsites%252FOps%255FCenter%252FOps%20Manager%20Shared&viewpath=%252Fsites%252FOps%255FCenter%252FOps%20Manager%20Shared%252FForms%252FAllItems%252Easpx&id=%252Fsites%252FOps%255FCenter%252FOps%20Manager%20Shared%252FCase%20Manager%20Versions%252F4%252E1%252E0&viewid=97652d36%252Db483%252D4975%252Da5d1%252D0815c93c0824).

## New features and enhancements

Integrate Semantic Kernel service for GenAI capabilities: Cora Case Manager has integrated Semantic Kernel as a service to provide GenAI services. With Semantic Kernel we have introduced a new activity that integrates with GenAI services as part of workflow execution.

For details, see this [article](https://knowledgecenter.gcora.genpact.com/help/integrate-semantic-kernel-as-a-service).

For details on adding GenAI capabilities to CCM, see this [article](http://knowledgecenter.gcora.genpact.com/help/add-genai-capabilities).

We have also created a sample on how to easily retrieve the message sentiment and summary.

- Use expressions in email composer: You can now use Cora Orchestration email templates in the email composer of a Cora Case Manager. With the Cora Orchestration email templates, as a workflow developer, you can now add expressions in the email templates. You can also add filter criteria for email templates, based on which the email templates will appear in the email composer for selection. For details, see this [article](http://knowledgecenter.gcora.genpact.com/help/create-new-email-template).
- Same case identification enhancement: We have improved the "same case identification" feature such that, if a message is received within an hour related to a thread of email that already created a case, then the message is updated to the existing case and no new case is created.
- QC enhancement: You can now customize the QC task layout. In a QC task, you can hide the conversation tab, hide the linked cases tabs, enable the attachment tab for QC auditor, hide the Fail action from the action menu, and add partial answer to the QC form. For details, see this [article](http://knowledgecenter.gcora.genpact.com/help/customize-qc-task).
- Prevent receiving auto reply emails: The emails send out from Cora Case Manager have a header to prevent the receiving inbox from sending an auto reply email.
- New request email template: We have updated the new request email template with new style.
- Add signatures from the Avatar menu: The option to add your personalized signatures for email communications is now available in the avatar menu in the portal.

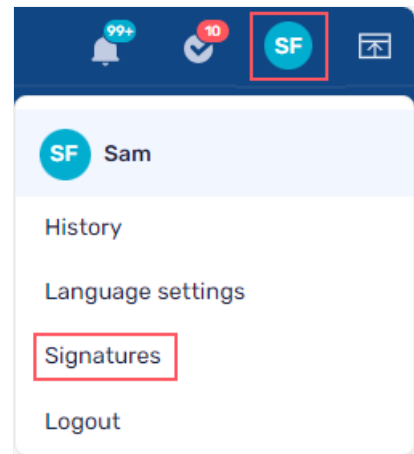

If you are upgrading from previous versions, all your existing signatures can be accessed from the Avatar menu.

#### IMPORTANT

- Make sure to check the resolved and known issues for all the Cora Orchestration releases from V10.0 V10.5.
- Make sure to check the [upgrade](http://knowledgecenter.gcora.genpact.com/help/installation-deployment-and-configuration-database-upgrade-paths) paths article before upgrading to Cora Orchestration V10.5.
- For any breaking changes in Cora Orchestration, see this [article](http://knowledgecenter.gcora.genpact.com/help/cumulative-list-of-breaking-changes).

#### Resolved Issues

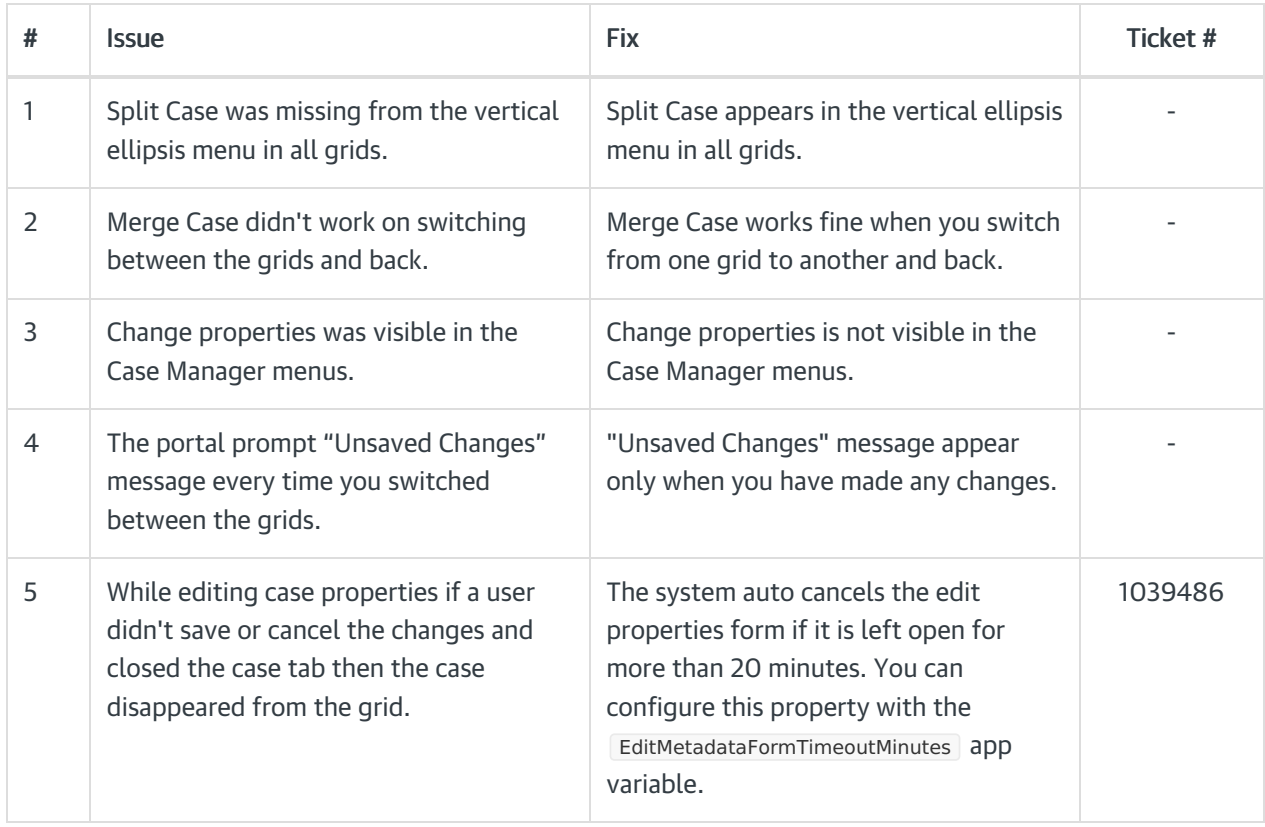

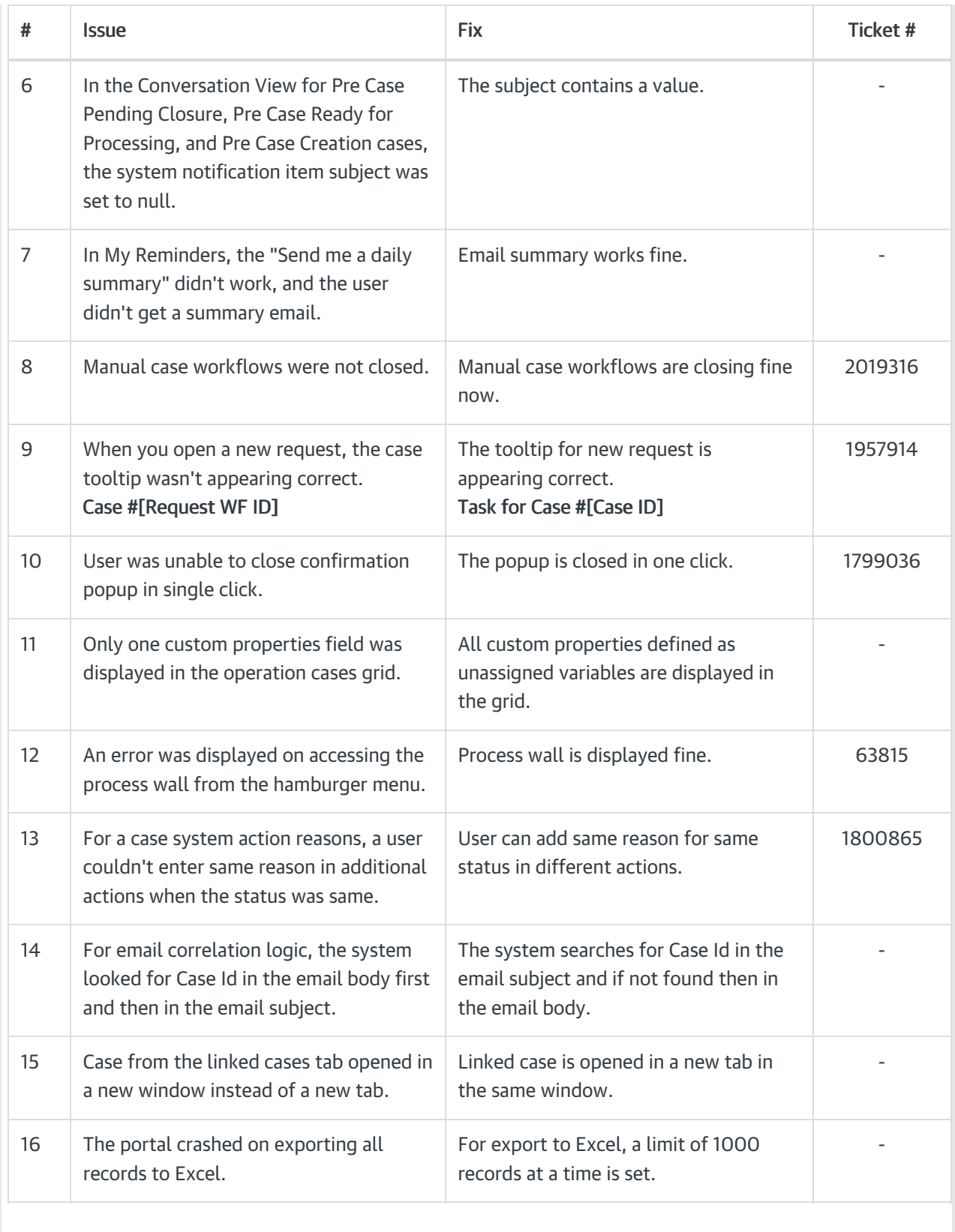

# Known issues

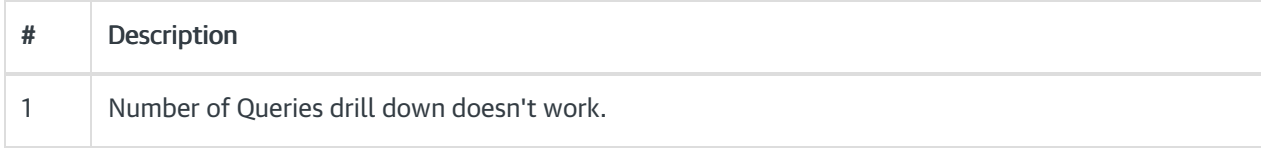

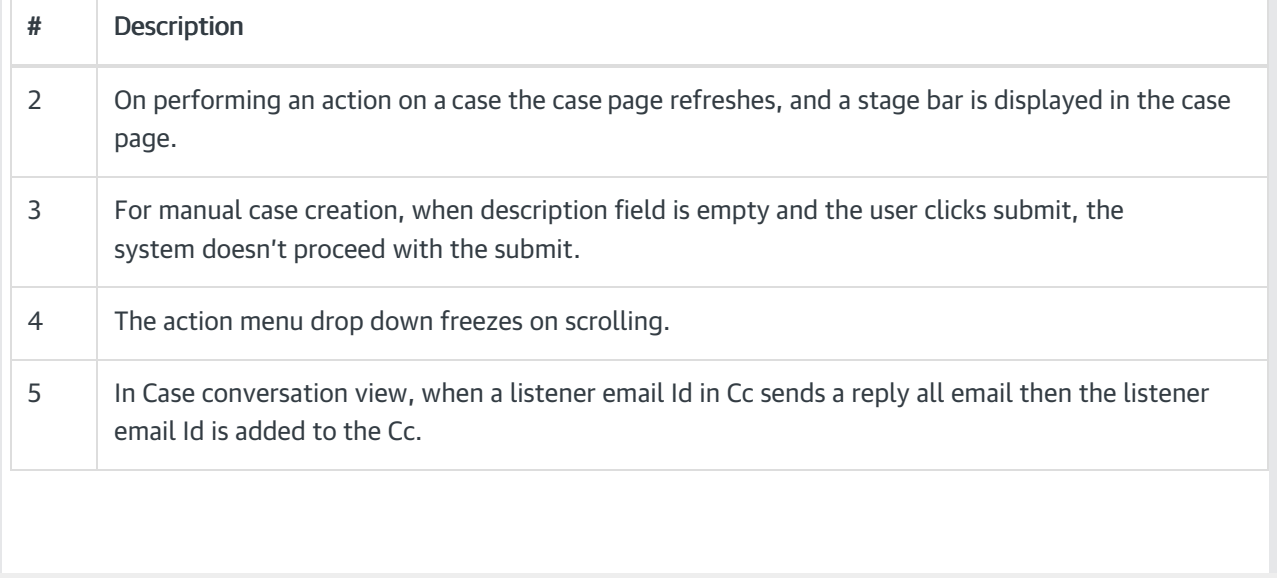